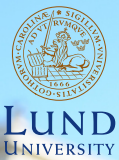

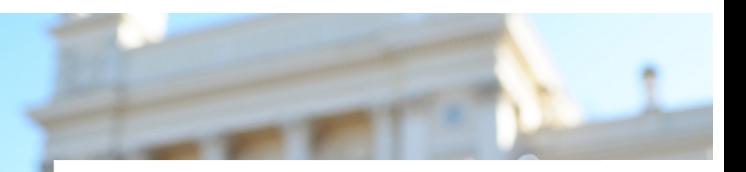

#### **EDAP15: Program Analysis**

#### **POLYMORPHIC TYPE ANALYSIS**

#### **Christoph Reichenbach**

**Lecture Overview**

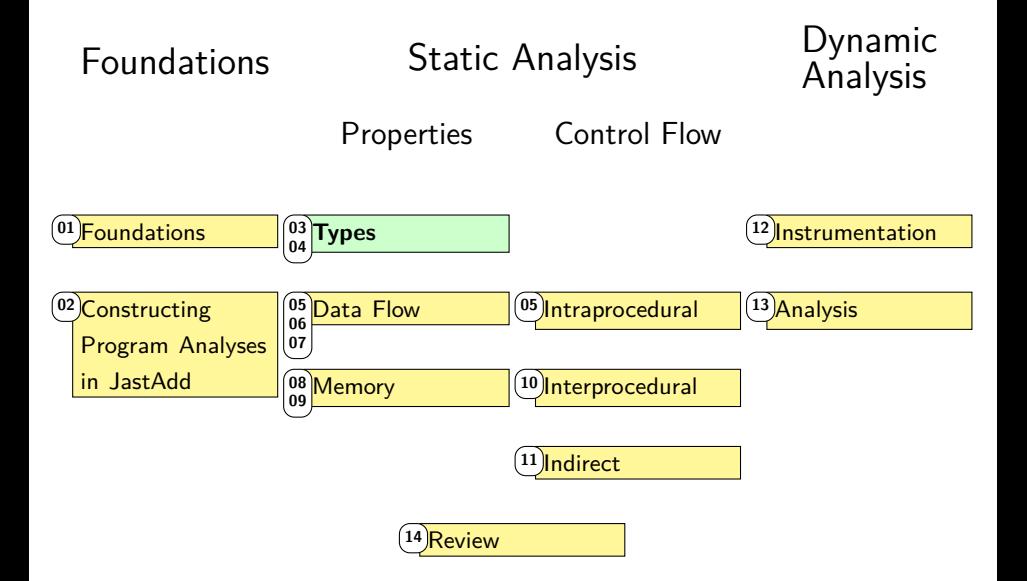

## **Parametric Types and Principal Types**

$$
ty ::= \text{INT} | \text{ BoOL} | \text{LIST} [\langle ty \rangle]
$$

- ▶ Challenge:
	- ▶ p : *τ* allows infinitely many types
- ▶ To make practical: find **Principal Type**
	- $\triangleright$  Single type that summarises all other types
- ▶ Here: use **Parametric Types** with **Type Variables**:
	- $\triangleright$  LIST[ $\alpha$ ] summarises LIST[INT], LIST[BOOL], LIST[LIST[...]]
- $\blacktriangleright$  Difference  $\tau$ ,  $\alpha$  when computing type:
	- ▶ *τ*: must solve when we see AST node
	- $\blacktriangleright \alpha$ : is a valid type already
		- ▶ Can make it more concrete later

## **Typing Rules: Parametric Types**

true : Bool (t-true) false : Bool (t-false) v ∈ nat <sup>v</sup> : Int (t-nat) e<sup>1</sup> : Int e<sup>2</sup> : Int <sup>e</sup><sup>1</sup> plus <sup>e</sup><sup>2</sup> : Int (t-plus) e<sup>1</sup> : Int e<sup>2</sup> : Int <sup>e</sup><sup>1</sup> >= <sup>e</sup><sup>2</sup> : Bool (t-ge) ∆(x) = *τ* x : *τ* (t-var) e<sup>1</sup> : Bool e<sup>2</sup> : *τ* e<sup>3</sup> : *τ* **if** e<sup>1</sup> **then** e<sup>2</sup> **else** e<sup>3</sup> : *τ* (t-if) e<sup>1</sup> : *τ*<sup>1</sup> ∆(x) = *τ*<sup>1</sup> e<sup>2</sup> : *τ*<sup>2</sup> let x = e<sup>1</sup> in e<sup>2</sup> : *τ*<sup>2</sup> (t-let) nil : List[*α*] (t-nil) e<sup>1</sup> : *τ* e<sup>2</sup> : List[*τ*] cons(e1, e2) : List[*τ*] (t-cons) — First attempt — ∆(x) = List[*α*] List[Int] ∆(*α*) = Int nil : List[*α*] (t-nil) ∆(x) = List[*α*] 1 ∈ nat <sup>1</sup> : Int (t-nat) ∆(x) = List[Int] x : List[Int] cons(1, x) : List[Int] let x = nil in cons(1, x) : List[Int] (t-let) Originally ∆(x) = List[*α*] Must merge List[*α*] = List[Int] Analogous to variable types 5 / 37

#### **Typing Rules: Parametric Types**

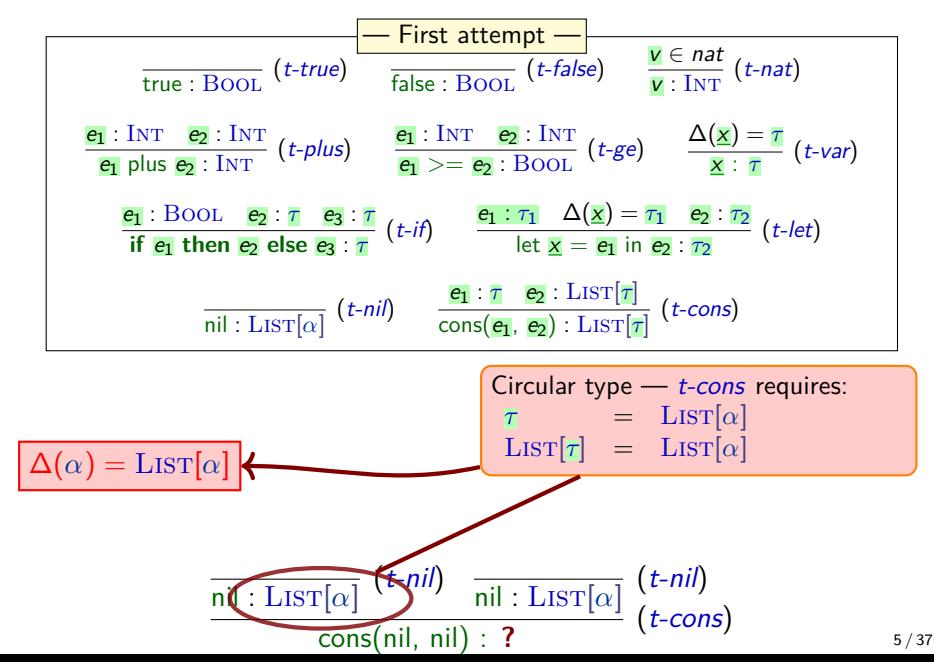

## **Type Variable Freshness**

- $\triangleright$  Our typing rule for nil doesn't work as intended:
	- All nil use the same  $\alpha$  in their type
		- $\implies$  all lists must have the same type

$$
\frac{\alpha \text{ fresh}}{\text{nil}:\text{LIST}[\alpha\alpha]} \text{ } (t\text{-nil)} \quad \frac{\mathbf{e_1}:\tau \quad \mathbf{e_2}:\text{LIST}[\tau]}{\text{cons}(\mathbf{e_1}, \mathbf{e_2}): \text{LIST}[\tau]} \text{ } (t\text{-cons})
$$

▶ Fix: We create a *fresh* type variable for every nil (specific to AST node, different from all others)

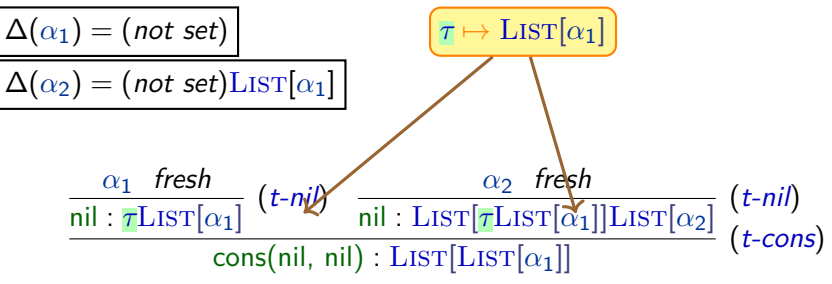

## **Summary**

- ▶ Some expressions may have an unbounded number of types
- ▶ We can usually use **type variables** to present these types compactly
- ▶ This produces **principal types** if we can summarise all types
- ▶ **Parametric types** (or parametrically polymorphic) types arise frequently
- $\triangleright$  Correctly using expressions with type variables may require us to produce **fresh type variables**
- ▶ Still need to solve:

How do we merge type variables in equations?

 $\text{LIST}[\alpha_1] = \text{LIST}[\text{LIST}[\alpha_2]]$ 

## **Parametric Types in Practice**

▶ Widely used today, e.g. Generics in Java: **Java Scala** List<E> List[A] Set<E>
Set[A] Map<K, V> Map[K, V]  $\blacktriangleright$  Also used as the type of functions: **Java Scala Common** Function<T, R>  $A \Rightarrow B$   $\alpha \to \beta$ ▶ Scala and others also support parametric tuple types: **Scala Ocaml/SML Common** (A, B, C) 'a \* 'b \* 'c *α* × *β* × *γ*  $\triangleright$  We often combine tuple and function types when inferring

types of functions:

 $countOccurrencesInList: LIST[ $\alpha$ ] ×  $\alpha \rightarrow INT$$ 

## **Typing Challenge 1**

- $\triangleright$  Let's try to do (static) type inference for Python (No typing rules, focus on intuition)
- $\triangleright$  What should the type of f be:

```
Python
def f(x:int) :
     return [x]
```
- $\triangleright$  f:  $\ldots$  INT  $\rightarrow$   $\ldots$  LIST [INT]
- $\triangleright$  x has no initialiser, but x: int makes type clear

# **Typing Challenge 2**

- ▶ Let's try to do (static) type inference for Python (No typing rules, focus on intuition)
- $\triangleright$  What should the type of g be:

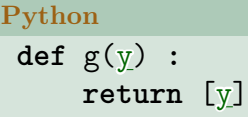

- $\blacktriangleright$  g:  $\ldots \alpha \rightarrow \ldots$  LIST[ $\alpha$ ]
- $\triangleright$  No information that helps us find type of y!
- ▶ Using type variable captures idea: input type determines output type

## **Solving Typing Challenge 2**

**Python**

**def** g(y) **: return** [y]

 $\triangleright$  Can we apply *t-var* for g's y?

$$
\frac{\Delta(\mathbf{x}) = \tau}{\mathbf{x} : \tau} (t\text{-}\mathsf{var})
$$

- ▶ **No:** Type of y never defined in this code
- $\Rightarrow$  no  $\tau$  exists for  $\Delta(\mathbf{x}) = \tau$
- $\Rightarrow$  Cannot satisfy premise of rule *t-var*
- $\triangleright$  If we don't know the concrete type, anything is possible
- $\triangleright$  So let's assign a fresh type variable as type of each variable:

$$
\frac{\Delta(\mathbf{x}) = \alpha \quad \alpha \ \text{ fresh}}{\mathbf{x} : \alpha} \ (t\text{-}\mathsf{var}')
$$

#### **Typing Variables with Type Variables**

$$
\frac{\Delta(\mathbf{x}) = \alpha \quad \alpha \text{ fresh}}{\mathbf{x} : \alpha} (t\text{-}\mathsf{var}')
$$

*α*

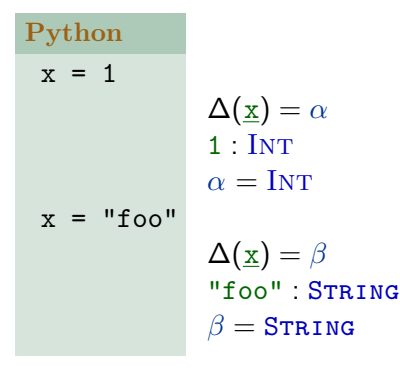

- $\triangleright$  Each assignment involves variable  $\times$
- $\triangleright$  Create one type variable per use of x
- $\triangleright$  Observe that  $\alpha = INT$
- **▶ Observe that**  $\beta = \text{STRING}$
- $\triangleright$  Note that  $\alpha = \Delta(x) = \beta$ : Found type error
- $\triangleright$  Simplification: attach type variable to *declaration* of  $x$ , so we only need

## **Simplified use of Type Variables**

$$
\frac{\Delta(\mathbf{x}) = \alpha \quad \alpha \ \text{ fresh}}{\mathbf{x} : \alpha} \ (t\text{-}\mathsf{var}')
$$

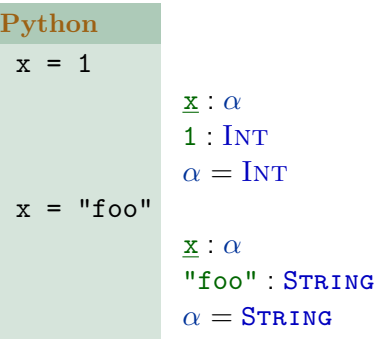

#### **Simplified Notation**

- ▶ Only one type variable per variable declaration
- ▶ Write x : *α* instead of  $\Delta(\mathbf{x}) = \alpha$
- ▶ Observe: two kinds of "constraints" from code:
	- ▶ Typings: v : *τ*
	- **Equalities:**  $\tau_1 = \tau_2$

## **Type Inference with Variables: Example**

#### **Python**

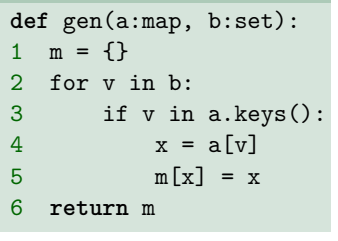

Extract typings:

y : *τ*

Extract equality constraints:  $\tau_1 = \tau_2$ 

```
a : map[\beta_1, \beta_2]b : set[γ]
              gen : map[\beta_1, \beta_2] \times set[\gamma] \rightarrow \xi1 m : map[\alpha_1, \alpha_2]2 v : γ
3 v : \beta_1\gamma = \beta_14 x : α3
                 a : map[γ, α3]
 \text{map}[\beta_1, \beta_2] = \text{map}[\gamma, \alpha_3]5 m : \text{map}[\alpha_3, \alpha_3]\text{map}[\alpha_1, \alpha_2] = \text{map}[\alpha_3, \alpha_3]6 m : ξ
                 ξ = map[α<sub>1</sub>, α<sub>2</sub>]
```
**How do we solve this automatically?**

## **Summary**

- $\blacktriangleright$  Identifiers may not make their type conveniently accessible:
	- ▶ Identifier is "under-constrained" (generic)
	- ▶ Type of identifier depends on itself (e.g., identifier is name of a recursive function)
- ▶ Side-step by adding indirection: Type variables *α, β, . . .*
- ▶ With this approach, analysing code produces two kinds of constraints:
	- 1 Typings: x : *τ*
	- **2** Equality constraints:  $\tau_1 = \tau_2$
- $\triangleright$  Completing type analysis requires solving these constraints

## **Type Inference: Constraints**

**Typings:** a : map $[\beta_1, \beta_2]$ b : set[*γ*] gen : map $[\beta_1, \beta_2] \times \text{set}[\gamma] \rightarrow \xi$ m : map $[\alpha_1, \alpha_2]$ v : *γ* v : *β*<sup>1</sup> x : *α*<sup>3</sup> a : map[*γ*, *α*3] m : map[*α*3, *α*3] m : *ξ* **Type Equality Constraints:**  $\gamma = \beta_1$  $\text{map}[\beta_1, \beta_2] = \text{map}[\gamma, \alpha_3]$  $\text{map}[\alpha_1, \alpha_2] = \text{map}[\alpha_3, \alpha_3]$  $\xi = \text{map}[\alpha_1, \ \alpha_2]$  16/37

#### **Unification**

```
\gamma = \beta_1\text{map}[\beta_1, \beta_2] = \text{map}[\gamma, \alpha_3]\text{map}[\alpha_1, \alpha_2] = \text{map}[\alpha_3, \alpha_3]ξ = map[α_1, α_2]
```
- $\triangleright$  Unification describes the problem of solving such equations
- ▶ Some unification problems are undecidable
	- ▶ Subtyping in particular usually leads to undecidability
- ▶ Our problem has an efficient (near-linear) solution:
	- $\triangleright$  Given a *worklist* of equality constraints:
	- ▶ Remove and process one constraint at a time
	- **►** If constraint has form  $\alpha = \tau$ : replace  $\alpha \mapsto \tau$
	- $\triangleright$  Otherwise, break equation into smaller equalities, add to worklist
	- $\blacktriangleright$  ... plus some minor tweaks

#### **First, let us simplify our representation**

## **Type Constructors**

- ▶ Recall Parametric Types:
	- $\triangleright$  Set  $\lceil \alpha \rceil$
	- ▶ Map[*α*, *β*]
- $\blacktriangleright$  Type constructors: things like Set, Map
	- ▶ Take type parameters *α*, *β*
	- ▶ Build new type
- $\triangleright$  Other type constructors:
	- $\triangleright \cdots \times \cdots \times \cdots$  constructs product types
	- $\rightarrow$ : constructs function types
- ▶ General notation:  $C_i^k(\tau_1, \ldots, \tau_k)$ 
	- $\blacktriangleright$  E.g.:  $\text{int} \rightarrow \text{string} = \textit{C}_{\rightarrow}^{2}(\textit{C}_{\text{int}}^{0}, \textit{C}_{\text{string}}^{0})$
	- $\blacktriangleright$  E.g.:  $Set[Set[int]] = C_{Set}^1(C_{Set}^1(C_{int}^0))$
- $\blacktriangleright$  k: arity of type constructor
- $\triangleright$  *i*: globally unique identifier for constructor

## **Type Unification**

▶ Each equation has one of these forms:

\n- **1** 
$$
\alpha = \alpha
$$
 (trivial)
\n- **2**  $\alpha = \beta$
\n- Solution: Replace  $\beta \mapsto \alpha$  everywhere
\n- **3**  $C_i^k(\tau_1^a, \ldots, \tau_k^a) = C_j^l(\tau_1^b, \ldots, \tau_j^b)$
\n- **7 Type Error** if  $i \neq j$  or  $k \neq l$
\n- Otherwise: Replace by equations:
\n

$$
\begin{array}{rcl}\n\tau_1^a &=& \tau_1^b \\
\cdots & & \cdots \\
\tau_k^a &=& \tau_k^b\n\end{array}
$$

| 4                                                                                                    | α = $C_i^k(\tau_1, \ldots, \tau_k)$ |
|----------------------------------------------------------------------------------------------------|-------------------------------------|
| ▶ Solution: Replace $\alpha \mapsto C_i^k(\tau_1, \ldots, \tau_k)$ everywhere                                |                                     |
| ▶ <b>Exception:</b> $\alpha = C_i^k(\ldots, \alpha, \ldots) \Rightarrow \boxed{Type Error}$ ("Occurs Check") |                                     |

(Martelli and Montanari, 1982, based on Robinson, 1965)

gen : map $[\beta_1, \beta_2] \times$  set $[\gamma] \rightarrow \xi$ 

$$
\mathbf{a} = \alpha \text{ (trivial)}
$$
\n
$$
\mathbf{a} = \beta
$$
\n  
\n
$$
k = \beta
$$
\n  
\nReplace  $\beta \mapsto \alpha$ \n  
\n
$$
C_i^k(\tau_1^3, \ldots, \tau_k^2) = C_j^l(\tau_1^b, \ldots, \tau_l^b)
$$
\n  
\n
$$
k \overline{Type Error} \text{ if } i \neq j \text{ or } k \neq l
$$
\n  
\n
$$
T_1^a = T_1^b
$$
\n  
\n∴  $T_k^a = T_k^b$ \n  
\n∴  $T_k^a = T_k^b$ \n  
\nReplace  $\alpha \mapsto C_i^k(\tau_1, \ldots, \tau_k)$ \n  
\n
$$
k \text{ Replace } \alpha \mapsto C_i^k(\tau_1, \ldots, \tau_k)
$$
\n  
\n
$$
k \text{ except: } \alpha = C_i^k(\ldots, \alpha, \ldots)
$$
\n  
\n
$$
T y p e Error
$$

$$
\begin{array}{rcl}\n\gamma & = & \beta_1 \\
\texttt{map}[\beta_1, \ \beta_2] & = & \texttt{map}[\gamma, \ \alpha_3] \\
\texttt{map}[\alpha_1, \ \alpha_2] & = & \texttt{map}[\alpha_3, \ \alpha_3] \\
\zeta & = & \texttt{map}[\alpha_1, \ \alpha_2]\n\end{array}
$$

gen : map $[\beta_1, \beta_2] \times$  set $[\beta_1] \rightarrow \xi$ 

$$
\mathbf{a} = \alpha \text{ (trivial)}
$$
\n  
\n**a**  $\alpha = \beta$   
\n• Replace  $\beta \mapsto \alpha$   
\n**b**  $C_i^k(\tau_1^3, \ldots, \tau_n^a) = C_j^l(\tau_1^b, \ldots, \tau_l^b)$   
\n•  $\boxed{Type Error}$  if  $i \neq j$  or  $k \neq l$   
\n▶ Otherwise: Replace by:  
\n $\tau_1^a = \tau_1^b$   
\n $\vdots$   $\vdots$   
\n $\tau_k^a = \tau_k^b$   
\n**c**  $\alpha = C_i^k(\tau_1, \ldots, \tau_k)$   
\n★ Replace  $\alpha \mapsto C_i^k(\tau_1, \ldots, \tau_k)$   
\n★ **Exception**  
\n⇒  $\boxed{Type Error}$ 

$$
\begin{array}{rcl}\n\mathbf{2} & -\gamma & = -\beta_{\text{T}} \\
\text{map}[\beta_1, \ \beta_2] & = & \text{map}[\beta_1, \ \alpha_3] \\
\text{map}[\alpha_1, \ \alpha_2] & = & \text{map}[\alpha_3, \ \alpha_3] \\
\zeta & = & \text{map}[\alpha_1, \ \alpha_2]\n\end{array}
$$

gen : map $[\beta_1, \beta_2] \times$  set $[\beta_1] \rightarrow \xi$ 

$$
\mathbf{a} = \alpha \text{ (trivial)}
$$
\n
$$
\mathbf{a} = \beta
$$
\n  
\n
$$
k = \beta
$$
\n  
\nReplace  $\beta \mapsto \alpha$ \n  
\n
$$
C_i^k(\tau_1^2, \ldots, \tau_n^2) = C_j^l(\tau_1^b, \ldots, \tau_l^b)
$$
\n  
\n
$$
E[\text{Type Error}] \text{ if } i \neq j \text{ or } k \neq l
$$
\n  
\n
$$
T_1^a = T_1^b
$$
\n  
\n∴  $T_k^a = T_k^b$ \n  
\n∴  $T_k^a = T_k^b$ \n  
\n
$$
\alpha = C_i^k(\tau_1, \ldots, \tau_k)
$$
\n  
\n
$$
k = \text{Replace } \alpha \mapsto C_i^k(\tau_1, \ldots, \tau_k)
$$
\n  
\n
$$
k = \text{Keep} \cdot \alpha = C_i^k(\ldots, \alpha, \ldots)
$$
\n  
\n
$$
E[\text{Type Error}]
$$

$$
\begin{array}{rcl}\n\mathbf{a} & \rightarrow & = & \beta_{\text{T}} \\
\hline\n\mathbf{a} & \mathbf{m}_{\text{ap}} = \frac{\beta_{\text{T}}}{2} \\
\hline\n\mathbf{a} & \mathbf{m}_{\text{ap}} = \frac{\beta_{\text{ap}}}{2} \\
\hline\n\mathbf{a} & \mathbf{m}_{\text{ap}} = \frac{\beta_{\text{ap}}}{2} \\
\hline\n\mathbf{a} & \mathbf{a}_{\text{ap}} = \frac{\beta_{\text{ap}}}{2} \\
\hline\n\mathbf{a} & \mathbf{a}_{\text{ap}} = \frac{\beta_{\text{ap}}}{2} \\
\hline\n\mathbf{a} & \mathbf{a}_{\text{ap}} = \frac{\beta_{\text{ap}}}{2} \\
\hline\n\mathbf{a} & \mathbf{a}_{\text{ap}} = \frac{\beta_{\text{ap}}}{2} \\
\hline\n\mathbf{a} & \mathbf{a}_{\text{ap}} = \frac{\beta_{\text{ap}}}{2} \\
\hline\n\mathbf{a} & \mathbf{a}_{\text{ap}} = \frac{\beta_{\text{ap}}}{2} \\
\hline\n\mathbf{a} & \mathbf{a}_{\text{ap}} = \frac{\beta_{\text{ap}}}{2} \\
\hline\n\mathbf{a} & \mathbf{a}_{\text{ap}} = \frac{\beta_{\text{ap}}}{2} \\
\hline\n\mathbf{a} & \mathbf{a}_{\text{ap}} = \frac{\beta_{\text{ap}}}{2} \\
\hline\n\mathbf{a} & \mathbf{a}_{\text{ap}} = \frac{\beta_{\text{ap}}}{2} \\
\hline\n\mathbf{a} & \mathbf{a}_{\text{ap}} = \frac{\beta_{\text{ap}}}{2} \\
\hline\n\mathbf{a} & \mathbf{a}_{\text{ap}} = \frac{\beta_{\text{ap}}}{2} \\
\hline\n\mathbf{a} & \mathbf{a}_{\text{ap}} = \frac{\beta_{\text{ap}}}{2} \\
\hline\n\mathbf{a} & \mathbf{a}_{\text{ap}} = \frac{\beta_{\text{ap}}}{2} \\
\hline\n\mathbf{a} & \mathbf{a}_{\text{ap}} = \frac{\beta_{\text{ap}}}{2} \\
\hline\n\mathbf{a} & \mathbf{a}_{\text{ap}}
$$

gen : map $[\beta_1, \beta_2] \times$  set $[\beta_1] \rightarrow \xi$ 

$$
\mathbf{a} = \alpha \text{ (trivial)}
$$
\n
$$
\mathbf{a} = \beta
$$
\n  
\n
$$
k = \beta
$$
\n  
\nReplace  $\beta \mapsto \alpha$ \n  
\n
$$
C_i^k(\tau_1^2, \ldots, \tau_n^2) = C_j^l(\tau_1^b, \ldots, \tau_l^b)
$$
\n  
\n
$$
E[\text{Type Error}] \text{ if } i \neq j \text{ or } k \neq l
$$
\n  
\n
$$
T_1^a = T_1^b
$$
\n  
\n∴  $T_k^a = T_k^b$ \n  
\n∴  $T_k^a = T_k^b$ \n  
\n
$$
\alpha = C_i^k(\tau_1, \ldots, \tau_k)
$$
\n  
\n
$$
k = \text{Replace } \alpha \mapsto C_i^k(\tau_1, \ldots, \tau_k)
$$
\n  
\n
$$
k = \text{Keep} \cdot \alpha = C_i^k(\ldots, \alpha, \ldots)
$$
\n  
\n
$$
E[\text{Type Error}]
$$

| Q                       | $\rightarrow$ = $\beta_1$                                                |
|-------------------------|--------------------------------------------------------------------------|
| Q                       | $-\text{map}\{\beta_1, \beta_2\}$ = $\text{map}\{\beta_1, \alpha_3\}$    |
| Q                       | $-\text{map}\{\alpha_1, \alpha_2\}$ = $\text{map}\{\alpha_3, \alpha_3\}$ |
| Q                       | $\text{map}\{\alpha_1, \alpha_2\}$ = $\beta_1$                           |
| $\beta_1$ = $\beta_1$   |                                                                          |
| $\beta_2$ = $\alpha_3$  |                                                                          |
| $\alpha_1$ = $\alpha_3$ |                                                                          |
| $\alpha_2$ = $\alpha_3$ |                                                                          |

gen : map $[\beta_1, \beta_2] \times$  set $[\beta_1] \rightarrow$  map $[\alpha_1, \alpha_2]$ 

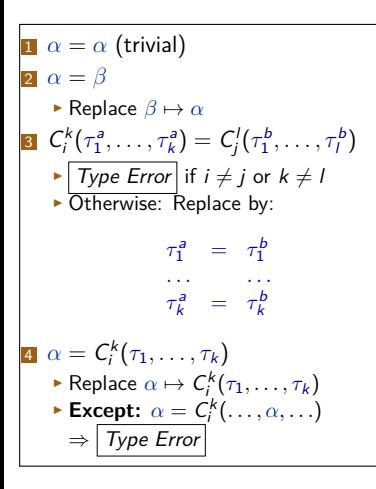

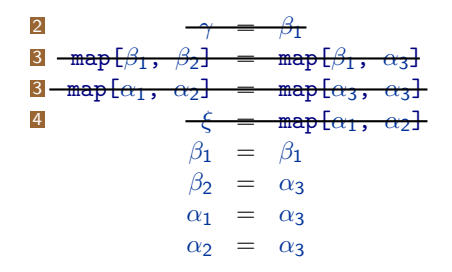

gen : map $[\beta_1, \beta_2] \times$  set $[\beta_1] \rightarrow$  map $[\alpha_1, \alpha_2]$ 

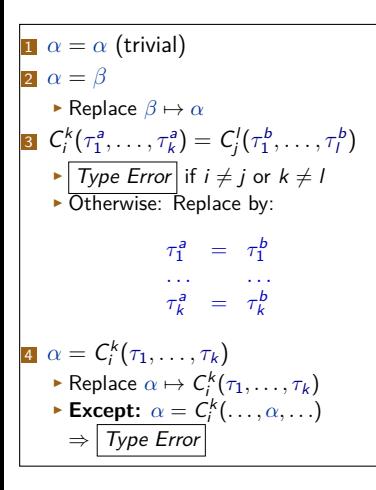

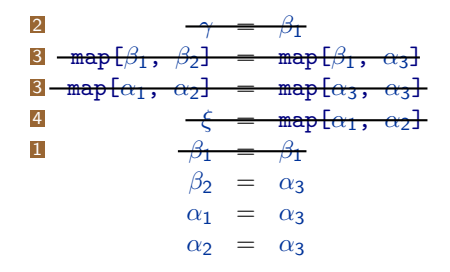

gen : map $[\beta_1, \beta_2] \times$  set $[\beta_1] \rightarrow$  map $[\alpha_1, \alpha_2]$ 

$$
\mathbf{a} = \alpha \text{ (trivial)}
$$
\n
$$
\mathbf{a} = \beta
$$
\n  
\n
$$
epsilon \in \beta \mapsto \alpha
$$
\n
$$
C_i^k(\tau_1^3, \ldots, \tau_n^2) = C_j^l(\tau_1^b, \ldots, \tau_l^b)
$$
\n  
\n
$$
|\overline{Type Error}| \text{ if } i \neq j \text{ or } k \neq l
$$
\n  
\n
$$
\mathbf{b} \cdot \text{Otherwise: Replace by:}
$$
\n
$$
\tau_1^a = \tau_1^b
$$
\n
$$
\ldots
$$
\n
$$
\tau_k^a = \tau_k^b
$$
\n
$$
\alpha = C_i^k(\tau_1, \ldots, \tau_k)
$$
\n  
\n
$$
k \text{ Replace } \alpha \mapsto C_i^k(\tau_1, \ldots, \tau_k)
$$
\n  
\n
$$
k \text{ Replace } \alpha \mapsto C_i^k(\tau_1, \ldots, \tau_k)
$$
\n  
\n
$$
\Rightarrow \text{Except: } \alpha = C_i^k(\ldots, \alpha, \ldots)
$$
\n  
\n⇒ 
$$
\overline{Type Error}
$$

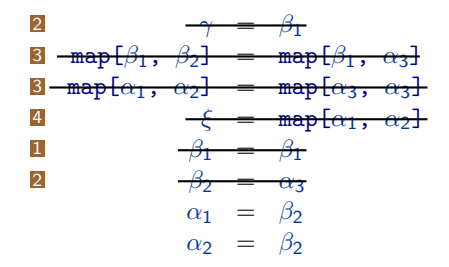

gen : map[ $\beta_1$ ,  $\beta_2$ ]  $\times$  set[ $\beta_1$ ]  $\rightarrow$  map[ $\beta_2$ ,  $\alpha_2$ ]

$$
\mathbf{a} = \alpha \text{ (trivial)}
$$
\n
$$
\mathbf{a} = \beta
$$
\n  
\n
$$
\mathbf{b} = \alpha \left( \frac{\mathbf{b}}{\mathbf{c}} \right)
$$
\n  
\n
$$
\mathbf{c}^k_{\mathbf{r}}(\tau_1^3, \ldots, \tau_n^2) = C'_j(\tau_1^b, \ldots, \tau_l^b)
$$
\n  
\n
$$
\mathbf{b} = \frac{\sum_{i=1}^{n} \tau_i^2}{\sum_{i=1}^{n} \tau_i^2}
$$
\n  
\n
$$
\mathbf{c}^k_{\mathbf{r}} = \tau_1^b
$$
\n  
\n
$$
\mathbf{c}^k_{\mathbf{r}} = \tau_1^b
$$
\n  
\n
$$
\mathbf{c} = \mathbf{c}^k_{\mathbf{r}}(\tau_1, \ldots, \tau_k)
$$
\n  
\n
$$
\mathbf{b} = \mathbf{c}^k_{\mathbf{r}}(\tau_1, \ldots, \tau_k)
$$
\n  
\n
$$
\mathbf{b} = \mathbf{c}^k_{\mathbf{r}}(\tau_1, \ldots, \tau_k)
$$
\n  
\n
$$
\mathbf{b} = \mathbf{c}^k_{\mathbf{r}}(\tau_1, \ldots, \tau_k)
$$
\n  
\n
$$
\mathbf{b} = \mathbf{c}^k_{\mathbf{r}}(\tau_1, \ldots, \tau_k)
$$
\n  
\n
$$
\mathbf{b} = \mathbf{c}^k_{\mathbf{r}}(\tau_1, \ldots, \tau_k)
$$
\n  
\n
$$
\mathbf{b} = \frac{\sum_{i=1}^{n} \tau_i^2}{\sum_{i=1}^{n} \tau_i^2}
$$
\n  
\n
$$
\mathbf{c} = \frac{\sum_{i=1}^{n} \tau_i^2}{\sum_{i=1}^{n} \tau_i^2}
$$
\n  
\n
$$
\mathbf{c} = \frac{\sum_{i=1}^{n} \tau_i^2}{\sum_{i=1}^{n} \tau_i^2}
$$
\n  
\n
$$
\mathbf{d} = \frac{\sum_{i=1}^{n} \tau_i^2}{\sum_{i=1}^{n} \tau_i^2}
$$
\n  
\n
$$
\mathbf{e
$$

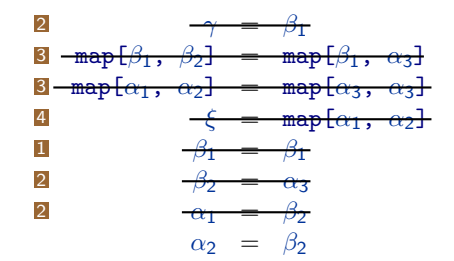

gen : map $[\beta_1, \beta_2] \times$  set $[\beta_1] \rightarrow$  map $[\beta_2, \beta_2]$ 

$$
\mathbf{a} = \alpha \text{ (trivial)}
$$
\n
$$
\mathbf{a} = \beta
$$
\n  
\n
$$
c_i^k(\tau_1^3, \ldots, \tau_n^a) = C_j^l(\tau_1^b, \ldots, \tau_l^b)
$$
\n  
\n
$$
c_i^k(\tau_1^3, \ldots, \tau_n^a) = C_j^l(\tau_1^b, \ldots, \tau_l^b)
$$
\n  
\n
$$
c_j^k(\tau_1^a, \ldots, \tau_n^a) = \tau_1^b
$$
\n  
\n∴ Otherwise: Replace by:  
\n
$$
\tau_1^a = \tau_1^b
$$
\n  
\n∴ ...  
\n
$$
\tau_k^a = \tau_k^b
$$
\n  
\n
$$
\alpha = C_i^k(\tau_1, \ldots, \tau_k)
$$
\n  
\n
$$
c_j^k(\tau_1, \ldots, \tau_k)
$$
\n  
\n
$$
c_k^k(\tau_1, \ldots, \tau_k)
$$
\n  
\n
$$
c_k^k(\tau_1, \ldots, \tau_k)
$$
\n  
\n
$$
c_k^k(\tau_1, \ldots, \tau_k)
$$
\n  
\n
$$
c_k^k(\tau_1, \ldots, \tau_k)
$$
\n  
\n
$$
c_k^k(\tau_1, \ldots, \tau_k)
$$
\n  
\n
$$
c_k^k(\tau_1, \ldots, \tau_k)
$$
\n  
\n
$$
c_k^k(\tau_1, \ldots, \tau_k)
$$
\n  
\n
$$
c_k^k(\tau_1, \ldots, \tau_k)
$$
\n  
\n
$$
c_k^k(\tau_1, \ldots, \tau_k)
$$
\n  
\n
$$
c_k^k(\tau_1, \ldots, \tau_k)
$$
\n  
\n
$$
c_k^k(\tau_1, \ldots, \tau_k)
$$
\n  
\n
$$
c_k^k(\tau_1, \ldots, \tau_k)
$$
\n  
\n
$$
c_k^k(\tau_1, \ldots, \tau_k)
$$
\n  
\n
$$
c_k^k(\tau_1, \ldots, \tau_k)
$$
\n  
\n
$$
c_k^k(\tau_1, \ldots, \tau_k)
$$
\n  
\n
$$
c_k^
$$

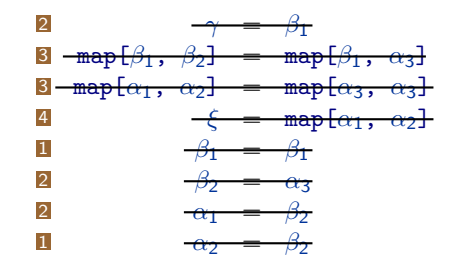

## **Substituting "Everywhere"?**

- $\blacktriangleright$  The Martelli/Montanari algorithm asks us to "replace type variables everywhere":
	- ▶ "Solution: Replace *β* with *α* everywhere"
	- ▶ "Solution: Replace  $C_i^k(τ_1, …, τ_k)$  for  $α$  everywhere"
- ▶ Implementation strategies?:
	- ▶ **Substitute systematically**:
		- $\triangleright$  Replace everywhere in worklist
		- ▶ Replace everywhere in solutions (e.g., symbol table)
	- ▶ **Update Lists**:
		- ▶ 'Substitute systematically', but on demand, storing pending updates
	- ▶ **Stateful type variables**: (my recommendation)
		- ▶ Type variables remember their bindings, e.g. in ∆(*α*)
		- ▶ Some challenges with nontrivial merges

### **Summary**

- $\triangleright$  During type analysis, we often encounter nontrivial equations over types
- $\blacktriangleright$  To check these and extract relevant equalities, we use **Unification**
- ▶ The **Martelli/Montanari algorithm** is efficient for the types we have discussed so far
- ▶ Input:
	- ▶ A list of equations over types
- $\triangleright$  Output:
	- $\triangleright$  Bindings to type variables
	- ▶ Type variables such as *α* may be:
		- $\blacktriangleright$  Replaced by a concrete type, such as  $\text{INT}$
		- ▶ Replaced by another type variable, such as *β*
		- **•** Replaced by a partially abstract type, such as  $LIST[\gamma]$

## **Merging Variables**

▶ Consider solving:

$$
\begin{array}{rcl}\n\alpha & = & \beta \\
\beta & = & \gamma \\
\gamma & = & \delta \\
\delta & = & \xi\n\end{array}
$$

 $\blacktriangleright$  Implementing unification with stateful variables naively can make it costly to figure out the "real" type of *α*:

$$
\Delta(\alpha) = \beta
$$
  
\n
$$
\Delta(\beta) = \gamma
$$
  
\n
$$
\Delta(\gamma) = \delta
$$
  
\n
$$
\Delta(\delta) = \xi
$$

 $\blacktriangleright$  Fast unification implementations instead use UNION-FIND datastructures

#### **Union-Find Datastructures**

#### **Java**

```
public class UFSet {
 UFSet repr = null;
  // Find & update representative
  public UFSet find() {
    UFSet r = this;
    while (r.repr != null) {
      r = r.repr;
    }
    this.repr = r;
   return r;
  }
  public void union(UFSet other) {
    other = other.find():UFSet r = this.find();
   // we can update r or other
    if (r \mid = \text{other}) {
      other.repr = r;
 } }
 public boolean equals(UFSet o) {
   return this.find() == o.find();
```

```
} }
```
## **Summary**

- $\triangleright$  UNION-FIND datastructure can speed up type variable merging
- ▶ Type variables represent a set of equivalent variables
- $\blacktriangleright$  Each set has one representative
- $\triangleright$  find operation finds that representative
	- ▶ updates cached references to it
- $\triangleright$  union( $v_1, v_2$ ) operation finds representatives  $r_1$ ,  $r_2$  of two variables
	- If  $r_1 \neq r_2$ ,  $v_1$ ,  $v_2$  in different set
	- $\triangleright$  Then, update either representative of  $v_1$  to now be  $v_2$ , or vice-versa
	- ▶ High-performance implementations make this decision based on:
		- ▶ set size
		- ▶ estimated "depth" of representative chains ('rank')

## **Unification, Types, and Re-use**

**Teal-0 fun** id(x: $\alpha_1$ ): $\alpha_2$  = **return** x: $\alpha_1$ ; **var**  $b:\beta_1 := id("foo":string):\beta_2$ **var** c: $\gamma_1$  := id(15:int): $\gamma_2$ 

- ▶ What are the types here?
- $\triangleright$  We have  $\alpha_1 = \alpha_2 =$  string  $=$  int: type error!

#### **Approach doesn't allow id on both string and int**

## **Type Schemes**

▶ We had the same issue before:

nil : List[*α*] *α* fresh nil : List[*α*]

- $\triangleright$  We want a similar scheme for id: create fresh type variables
- $\blacktriangleright$  However, we can't write custom rules for all user-defined functions!
- ▶ Polymorphism with user-defined functions:
	- ▶ Type Schemes (or Polytypes):
		- (1) "normal" polymorphic type:  $\alpha \rightarrow \alpha$
		- (2) variables to replace by fresh ones: { *α* } short notation for  $(1)+(2)$ :  $\forall \alpha.\alpha \rightarrow \alpha$
	- $\blacktriangleright$  id :  $\forall \alpha \ldots \alpha \rightarrow \alpha$
	- $\triangleright$  Instantiate type schemes with fresh type variables on demand:

$$
\text{id: } \alpha_2 \to \alpha_2 \qquad \qquad \text{id: } \alpha_3 \to \alpha_3
$$
\n
$$
\text{var b := id("foo");} \qquad \qquad \text{var b := id(255);}
$$

## **Using Type Schemes**

- $\triangleright$  If we have a type scheme: *instantiate* scheme to use it
- $\triangleright$  Instantiating type schemes: (formalises of the last slide):

$$
\frac{\Delta(\underline{\mathbf{x}}) = \forall \alpha_1, \ldots, \alpha_n \cdot \overline{\mathbf{r}} \quad \beta_i \ \text{ fresh}, i \in \{1, \ldots, n\}}{\underline{\mathbf{x}} : \underline{\mathbf{\tau}}[\alpha_1 \mapsto \beta_1, \ldots, \alpha_n \mapsto \beta_n]} \ \text{(t-var-inst)}
$$

- If we want a type scheme: abstract type into type scheme
- ▶ Abstracting type schemes:
	- 1 Infer type via unification: f : *τ*
	- 2 Figure out which set of type variables to abstract:  $\mathcal T$
	- 3 **Update** type schema: ∆(f ) = ∀T *.τ*

**How do we find**  $T$ ?

## **Summary**

- ▶ Represent polymorphic types as type **Schemes**
- ▶ Abstract over free type variables  $(\forall)$  to introduce schemes
- $\blacktriangleright$  Instantiate schemes into types when referenced

# **Finding Type Schemes (1/3)**

```
Teal-0
 fun id(x) = return x;var b = id("foo");
 var c = id(17):
```
 $\triangleright$  When should we build the schema for  $id?$ 

#### ▶ **After all unification:**

Too late: have already run into type error (cf. earlier)

#### ▶ **Before all unification:**

Too early:

- $\triangleright$  Our first type constraint was: id :  $\alpha_1 \rightarrow \alpha_2$
- **► However, id :**  $\forall \alpha_1, \alpha_2, \alpha_1 \rightarrow \alpha_2$  would be wrong:

Tells us nothing about connection between  $\alpha_1$  and  $\alpha_2$ 

#### ▶ **During Unification:**

- ▶ Must abstract after unifying all variables that "matter" to id
- ▶ Must abstract before we use id's type

## **Finding Type Schemes (2/3)**

```
Teal-0
 fun f(x0, x1, x2) = return g(x0 - 1, x1, x2);
fun g(y0, y1, y2) =if y0 == y1 {
         return y1;
     } else {
         return f(y1, y0, y2);
     }
```
- $\triangleright$  Can't build schema of f without analysing g
- $\triangleright$  Can't build schema of g without analysing f

**Mutual dependency: Can't fully analyse one before the other**

## **Finding Type Schemes (3/3)**

- $\triangleright$  When functions call each other: must analyse them together
- ▶ Generalises to indirect calls
- ▶ Find dependencies:
	- $\triangleright$  if f calls g:
		- $\triangleright$  f depends (directly) on g
	- $\triangleright$  if f depends on g and g depends on h:
		- $\blacktriangleright$  f depends on h
- $\triangleright$  f depends on g: Can't build schema for f before analysing g
- $\Rightarrow$  Analyse such f and g together

## **Polymorphic Type Inference Procedure**

- **1** Determine dependencies
- 2 Cluster mutual dependencies
- 3 Mark clusters: untyped
- 4 While there are untyped clusters:
	- **5** Pick cluster that has no untyped dependencies

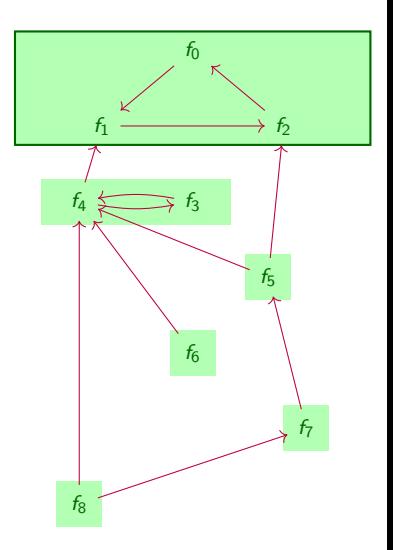

## **Polymorphic Type Inference Procedure**

- **1** Determine dependencies
- 2 Cluster mutual dependencies
- **3** Mark clusters: untyped
- 4 While there are untyped clusters:
	- **5** Pick cluster that has no untyped dependencies
	- 6 Analyse all definitions in cluster:
		- ▶ Create fresh type variables as needed
		- ▶ Record typings: x : *α*
		- $\blacktriangleright$  Collect type equalities:  $\tau_a = \tau_b$
	- Run Unification
	- <sup>8</sup> For all definitions f : *τ* in cluster:
		- $\blacktriangleright$  Let  $\mathcal{T} =$  all type variables in  $\tau$
		- ▶ Set f : ∀T *.τ*

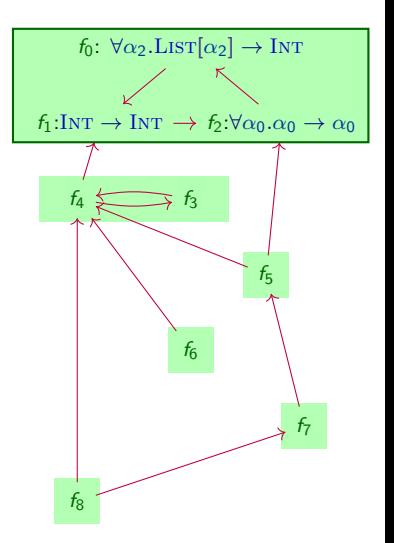

## **Summary**

- ▶ **Polymorphic Type Inference**: generalise types with **Schemes**
- ▶ Algorithm:
	- ▶ Introduce type variables
	- ▶ Systematically apply typing rules to:
		- ▶ Generate typings
		- ▶ Generate type equality constraints
	- ▶ Unify equality constraints 'at the right time'
	- ▶ Abstract over free type variables (∀) to introduce schemes
- ▶ Must analyse **Dependencies** between definitions
- $\blacktriangleright$  Unify / abstract when:
	- ▶ Finished all dependencies
- ▶ Limitations:
	- ▶ Does not handle "inner functions"

(See Damas-Hindley-Milner, Algorithms  $W / J$  if interested)

- ▶ Type schemes over mutable objects (arrays etc.) unsound
- ▶ Does not handle subtypes
	- $\blacktriangleright$  Adding subtypes: see Dolan & Mycroft's "MLsub", 2017  $\blacktriangleright$  36/37

### **Outlook**

#### ▶ **Remember**:

- ▶ Exercise 1 will be released today
- $\blacktriangleright$  Exercise 0 still has lab priority for presenting this week
- ▶ Next Week:
	- ▶ Data Flow Analysis

<http://cs.lth.se/EDAP15>